## **О. А. Соседко**

## **МЕТОДИЧЕСКИЕ РЕКОМЕНДАЦИИ ПРИ ПОДГОТОВКЕ КОНТРОЛЬНЫХ РАБОТ ПО ТЕМЕ «UNICODE-ТЕХНОЛОГИИ»**

После проведения комплекса занятий со студентами по теме «Unicodeтехнологии» у преподавателя стоит задача проверки знаний и умений. Одной из форм является контрольная работа, преимущество которой заключается в том, что можно более объективно оценить студентов. У экзамена с билетной системой нет объективности, есть элемент случайности, есть ограничение по времени, мешает психологическая напряженность. Контрольная работа в большей степени лишена этих недостатков. Задания можно подобрать и на проверку знаний, и на проверку умений. Бывают нередко случаи, когда студент по каким-либо причинам не посещал часть занятий. Тогда сдав итоговую или промежуточную контрольную, студент может реабилитироваться, или наоборот, не сможет выполнить те задания, которые попали на его пропуски. Преподавателю при составлении контрольной необходимо в мелких заданиях как можно больше охватить пройденный материал.

Со студентами филологического факультета я провожу часть занятий с анализом определенных сайтов. Например, шорский http:// shoriya.ngpi.rdtc.ru и алтайско-рунический [http://www.altay.uni-frankfurt.de](http://www.altay.uni-frankfurt.de/). Таким образом можно дать следующие задания «Что объединяет сайты http://shoriya.ngpi.rdtc.ru/ и <u>[http://www.altay.uni-frankfurt.de/?»](http://www.altay.uni-frankfurt.de/)</u>, «Какие существуют способы поиска информации на сайте (пункты меню-подменю, комбинации клавиш и т.п.)?».

Для проверки умений кодирования-декодирования можно сформулировать задание так: «Проанализируйте таблицы. Найдите закономерности. Произведите необходимые вычисления и заполните пустые ячейки», «Некоторое шорское слово закодировано двухбайтным юникодом. Декодируйте и аккуратно побуквенно впишите», «Каким образом в текстовом редакторе можно узнать шестнадцатеричный Unicode-код символа?»

Для проверки обычных компетенций пользователя можно составить следующие задания «Какая общая роль у сайтов yandex.ru, rambler.ru, google.ru?», «В редакторе наберите следующий текст «Съешь ещё этих мягких французских булок, да выпей же чаю». Какова лингвистическая особенность этого предложения? В каких форматах и в файлах с каким расширением можно сохранить это текст? В редакторе наберите следующий текст «Съешь ещё этих мягких французских булок, да выпей же чаю». Какова лингвистическая особенность этого предложения? В каких форматах и в файлах с каким расширением можно сохранить это текст?»,

В любой группе найдутся студенты, которые быстро сделают эти задания. В таком случае надо предусмотреть задания «на смекалку». Например:

«Какие существуют способы ввода СИМВОЛОВ. ОТСУТСТВУЮШИХ  $HA$ клавиатуре?», «Каковы достоинства Unicode-технологий?», «На основе интернет-ресурсов http://unicode.org/charts/PDF/Unicode-5.2/ ланных U52-10C00.pdf u http://dictionary.sensagent.com/Unicode-Block%20Runen/de-<u>de</u>/ перевести в символьную форму следующую графическую прорисовку. Опишите всю последовательность действий. Сохранить в файлах разных форматов.»

Если дифференцированная, контрольная T<sub>O</sub> анализ выполненных студентами десятка заданий вполне достаточно преподавателю для объективной оценки.

Контрольную можно оформить в виде бланка. В нем между заданиями отвести пустые места для заполнения студентами. Самое сложное задание поместить на последнее место и для описания его выполнения отвести обратную сторону бланка.

Обязательным условием является наличие подключения к интернету, т.к. 3-4 задания предполагают посещение определенных заданиями сайтов, в противном случае преподавателю придется заранее сделать копии сайтов на каждом учебном компьютере.

Контрольная рассчитана на два академических часа. Проводилась в первом семестре 2010-2011 учебного года со студентами второго курса ФРЯиЛ КузГПА. Практически все студенты трёх групп в разной степени выполнили 10 заданий. Программные условия: операционная система Ubuntu, пакет Open Office 3.1, браузер FireFox. Привожу пример бланка.

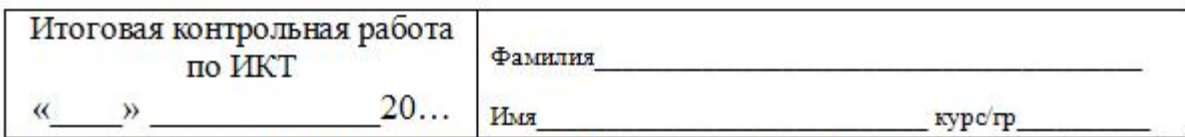

 $\overline{1}$ Что объединяет сайты http://shoriya.ngpi.rdtc.ru/ и http://www.altay.uni-frankfurt.de/?

- $\overline{2}$ . Какая общая роль у сайтов vandex.ru, rambler.ru, google.ru?
- $3.$ Какие существуют способы поиска информации на сайте (пункты меню-подменю, комбинации клавиш и т.п.)?
- $4.$ Какие существуют способы ввода символов, отсутствующих на клавнатуре (например, I h T > X h H H 1 T)?

5. Проанализируйте таблицы. Найдите закономерности. Произведите необходимые вычисления и заполните пустые ячейки

|         | Каким | 000830M     | текстовом | редакторе | MORHO | VSHATL |     | шестналиатеричный | Unicode-кол | символа |
|---------|-------|-------------|-----------|-----------|-------|--------|-----|-------------------|-------------|---------|
| N       |       | 10000011000 | 2030      | 1048      |       | ы      | 42B |                   | 2053        | 1067    |
|         | 438   | 10000111000 | 2070      | 1080      |       | Ы      |     | 10001001011       | 2113        | 1099    |
| o       | 41E   | 10000011110 | 2036      |           |       |        | 423 | 10000100011       | 2043        | 1059    |
| $\circ$ | 43E   | 10000111110 |           | 1086      |       | У      | 443 | 10001000011       | 2103        |         |
| Α       | 410   |             | 2020      | 1040      |       | E      | 415 | 10000010101       |             | 1045    |
| а       |       | 10000110000 | 2060      | 1072      |       | e      | 435 |                   | 2065        | 1077    |

В редакторе наберите следующий текст «Съешь ещё этих мягких французских булок, да выпей же чаю».  $7.$ Какова лингвистическая особенность этого предложения? В каких форматах и в файлах с каким расширением можно сохранить это текст?

8. Перечислите способы подсчёта количества символов набранного текста из задания 7.

9. Перечислите достоинства Unicode-технологий?

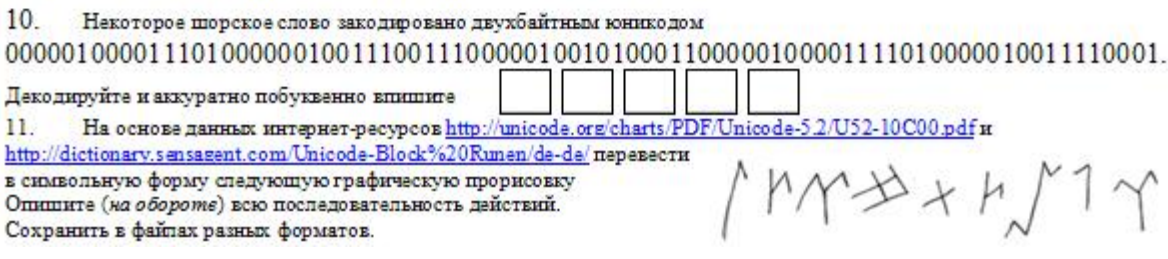

## Рис. 1 «Пример бланка контрольной работы»